## sim-trhepd-rheed – Open-source simulator of total-reflection high-energy positron diffraction (TRHEPD) and reflection high-energy electron diffraction (RHEED)

Takashi Hanada<sup>a</sup>, Yuichi Motoyama<sup>b</sup>, Kazuyoshi Yoshimi<sup>b</sup>, Takeo Hoshi<sup>c,d,e,</sup>\*

*a Institute for Materials Research, Tohoku University, 2-1-1 Katahira, Aoba-ku, Sendai 980-8577, Japan*

*b Institute for Solid State Physics, University of Tokyo, Kashiwa-shi, Chiba 277-8581 Japan*

*<sup>c</sup>Department of Mechanical and Physical Engineering, Tottori University, 4-101 Koyama Minami, Tottori-shi, Tottori 680-8552, Japan*

*<sup>d</sup>Advanced Mechanical and Electronic System Research Center, Faculty of Engineering, Tottori University, 4-101 Koyama Minami, Tottori-shi, Tottori 680-8552,*

*Japan*

*<sup>e</sup>Slow Positron Facility, Institute of Materials Structure Science, High Energy Accelerator Research Organization (KEK), Oho 1-1, Tsukuba, Ibaraki, 305-0801, Japan*

The present paper reports sim-trhepd-rheed (STR), an open-source simulator of total-reflection high-energy positron diffraction (TRHEPD) and reflection high-energy electron diffraction (RHEED) experiments which are used for atom-scale surface structure determination of a material. Diffraction data obtained by these experiments are analyzed by comparison with numerical simulations. The STR simulator is used for the analysis of experimental diffraction data by simulating the rocking curve from a given trial surface structure by solving the partial differential equation of the dynamical quantum diffraction theory for positron or electron wavefunctions. Using the obtained surface structure, electronic structure, and other physical quantities can be evaluated through first-principles calculations. For this purpose, a utility software was also developed in order to realize a first principles calculation with the Quantum ESPRESSO suite.

*Keywords:* total-reflection high-energy positron diffraction (TRHEPD), reflection high-energy electron diffraction (RHEED), surface structure determination, dynamical quantum diffraction theory

## PROGRAM SUMMARY

sim-trhepd-rheed – Open-source simulator of total-reflection highenergy positron diffraction (TRHEPD) and reflection high-energy electron diffraction (RHEED)

*Authors:* Takashi Hanada, Yuichi Motoyama, Kazuyoshi Yoshimi, Takeo Hoshi.

*Program title:* sim-trhepd-rheed

*Journal reference:*

*Catalogue identifier:*

*Program summary URL:*

https://github.com/sim-trhepd-rheed/sim-trhepd-rheed/

*Licensing provisions:* GNU General Public License v3.0

*Programming language:* Fortran 90, Python 3

- *Operating system:* Unix, Linux, macOS
- *RAM:* Depends on the number of variables

*Number of processors used:* Arbitrary

*Keywords: total-reflection high-energy positron di*ff*raction (TRHEPD), reflection high-energy electron di*ff*raction (RHEED), surface structure determination, dynamical quantum di*ff*raction theory.*

*External routines*/*libraries:* BLAS library, LAPACK library

*Nature of problem:* Partial differential equation in dynamical quantum diffraction theory

*Solution method:* Numerical solution by the multi-slice method for the partial differential equation

*E-mail address: hoshi@tottori-u.ac.jp*

*Additional comments:* The present paper is accompanied by a frozen copy of the code available on GitHub (repository https://github.com/sim-trhepd-rheed/sim-trhepdrheed/releases/tag/v1.0).

## 1. Introduction

Reflection high-energy electron diffraction (RHEED) and total-reflection high-energy positron diffraction (TRHEPD) [\[1–](#page-9-0) [5\]](#page-9-1) are experimental probes for surface structure and form the foundation of surface science. Reflection high-energy electron diffraction has been used as a standard experimental probe for decades, and TRHEPD is a novel experimental probe [\[1](#page-9-0)[–5\]](#page-9-1). The experimental technique of TRHEPD was first proposed in 1992 by Ichimiya [\[6\]](#page-9-2) and was realized in a study in 1998 by Kawasuso and Okada [\[7](#page-9-3)]. Following a period of initial development by the Kawasuso group, this technique has been actively developed in the last decade at large-scale experimental facilities at the Slow Positron Facility (SPF), Institute of Materials Structure Science (IMSS), High Energy Accelerator Research Organization (KEK).

The present paper reports that we developed and recently released the 'sim-trhepd-rheed' (STR) software package, which is a GPL-based open-source simulator of RHEED and TRHEPD. The STR simulator was originally developed by Takashi

*Computer:* Any architecture

<sup>∗</sup>Corresponding author.

*Preprint submitted to Computer Physics Communications October 19, 2021*

Hanada, one of the present authors. The calculation method used in STR is the multi-slice method [\[2,](#page-9-4) [8](#page-9-5), [9\]](#page-9-6). The code was used for the data analysis of RHEED [\[10](#page-9-7)[–23\]](#page-9-8) and was later extended for the data analysis of TRHEPD [\[24](#page-9-9)[–26\]](#page-9-10). Note that a simulation code with the multi-slice method was developed by Ichimiya [\[8,](#page-9-5) [9\]](#page-9-6) and was later modified by several colleagues. The STR simulator was developed independently from scratch. The present paper focuses primarily on TRHEPD experiments. In addition, several useful scripts are included in the STR package, such as a script that enables first principles calculation by Quantum ESPRESSO (<https://www.quantum-espresso.org/>) [\[27](#page-9-11)]

The remainder of the present paper is organized as follows. First, an overview of the calculation method is given in Section [2.](#page-1-0) Next, the basic information of the software, such as installation and usage, is introduced in Section [3.](#page-3-0) Then, all parameters in input files are explained in detail with an example and the usage of two supporting tools are illustrated with another example in Section [4.](#page-3-1) Finally, we summarize the present paper in Section [5.](#page-7-0) In addition, usage of the utility to prepare input files for Quantum ESPRESSO is introduced in Appendix A.

#### <span id="page-1-0"></span>2. Overview of the proposed method

Figure [1\(](#page-1-1)a) illustrates the common experimental setup of TRHEPD and RHEED. Positron and electron beams are used for TRHEPD and RHEED, respectively. From the experimental intensity distribution in a diffraction pattern, we obtain the rocking curve  $I_{hk}^{(exp)}(\theta)$ , the glancing angle dependence of the intensity, where the indices  $(h, k)$  specify the surface reciprocal lattice vector and a particular spot on the screen. The calculation method used in STR is the multi-slice method [\[2,](#page-9-4) [8](#page-9-5), [9](#page-9-6)]. The proposed method is based on the dynamical quantum diffraction problem to solve the wavefunction  $\Psi(r)$  of the beams, the kinetic-energy and corresponding wave number *K* in a vacuum of which are given, in a two-dimensional periodic potential of the crystal surface. An example of the density of the particles under the one-beam condition, which is mentioned later, is shown in Figure [1\(](#page-1-1)b), where the *z* axis is chosen to be perpendicular to the surface. The calculation method numerically solves the partial differential equation (PDE) at a given glancing angle and azimuthal angle of the incident beam [\[8\]](#page-9-5)

<span id="page-1-2"></span>
$$
(\Delta + K^2 - qU(r))\Psi(r) = 0,
$$
\n(1)

so as to obtain the intensity  $I_{hk}^{(cal)}(\theta)$ . The parameter *q* indicates the sign of the particle (+/− for positron/electron). The crystal potential  $qU(r)$ , which is a complex function owing to the inelastic effect, is determined by the lattice parameters, the atomic positions  $r_n$  of *n*-th atom in a unit mesh, and the atomic scattering factors corrected by mean-square displacements. The database of the atomic scattering factors [\[28,](#page-9-12) [29](#page-9-13)] is implemented in STR among the atomic numbers of *Z*=1 (H), 2 (He), ..., 98 (Cf).

The two primitive translation vectors of the bulk truncated  $1 \times 1$  surface are denoted as  $\boldsymbol{a}$  and  $\boldsymbol{b}$ , and those of its reciprocal

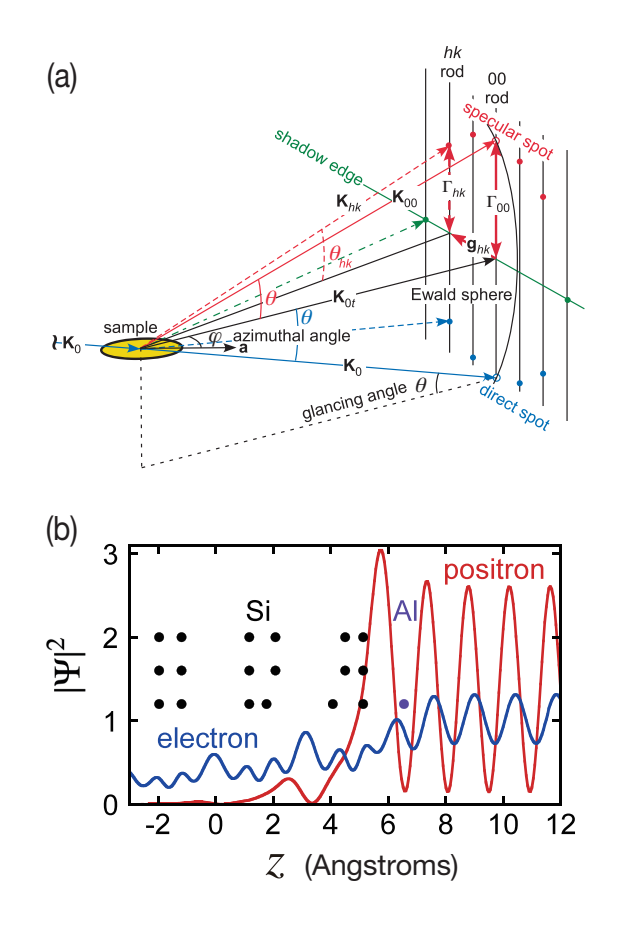

<span id="page-1-1"></span>Figure 1: (a) Schematic diagrams of the TRHEPD and RHEED experiment. From conservation of the kinetic energy in vacuum,  $|K_0| = |K_{00}| = |K_{hk}| \equiv$ *K*. Diffraction spots appear in the direction of the intersection point of the reciprocal-lattice rods and the Ewald sphere of radius *K*. Here, *K*0*<sup>t</sup>* varies with  $\theta$ , and the angle between  $K_{0t}$  and  $g_{hk}$  varies with  $\varphi$ . (b) An example of the positron/electron density along the surface-normal direction in the TRHEPD/RHEED experiment on Si(111)-( $\sqrt{3} \times \sqrt{3}$ )R30<sup>°</sup> surface with a T4site Al adatom. In (b), the beam energy is 15 keV, the glancing angle  $\theta$  is  $2^\circ$ , and the one-beam condition is assumed. The atomic position and number of atoms in the unit mesh is indicated by the closed circles. The incident beam of unity amplitude and reflected beam form a standing wave just above the surface, where they overlap. The positron penetrates only a few layers below the surface at small  $\theta$  due to the repulsive force from nuclei.

space are denoted as  $a^*$  and  $b^*$ , respectively. Then, two primitive translation vectors of a reconstructed surface structure can be written as

<span id="page-1-3"></span>
$$
a_s = n_{aa}a + n_{ab}b \tag{2}
$$

$$
\boldsymbol{b}_s = n_{ba}\boldsymbol{a} + n_{bb}\boldsymbol{b}.\tag{3}
$$

The two primitive translation vectors of its reciprocal lattice are given as  $a_s^* = (n_{bb}a^* - n_{ba}b^*)/s$  and  $b_s^* = (n_{aa}b^* - n_{ab}a^*)/s$ , where  $s = n_{aa}n_{bb} - n_{ab}n_{ba}$ . The area of the surface unit mesh is  $\Omega =$  *sab* sin  $\gamma$ , where *a* and *b* are the norms of *a* and *b*, respectively, and  $\gamma$  is the angle between these two vectors. In addition,  $a^* = n_{aa}a^* + n_{ba}b^*$  and  $b^* = n_{ab}a^* + n_{bb}b^*$  are easily confirmed.

The crystal potential  $U(r)$  is periodic on the surface of the *x* − *y* plane and can be written in terms of the two-dimensional Fourier series

<span id="page-2-0"></span>
$$
U(\mathbf{r}_t, z) = \sum_{h,k} U_{hk}(z) \exp(i\mathbf{g}_{hk}\mathbf{r}_t), \qquad (4)
$$

where  $g_{hk} = ha^* + kb^*$  is the surface reciprocal lattice vector, and  $r_t$  is the position vector in the  $x - y$  plane. The Fourier component  $U_{hk}(z)$  is given as

<span id="page-2-1"></span>
$$
U_{hk}(z) = \frac{4\pi}{\Omega} \sum_{n} (1 - iq\varepsilon_{m(n)})\beta_n \exp[-2\pi i (hx_n + ky_n)]
$$
  
\n
$$
\times \sum_{j=1}^{4} a_{jm(n)} \exp\left(-\frac{b_{jm(n)} + B_{m(n)}^{xy}}{16\pi^2} |g_{hk}|^2\right)
$$
  
\n
$$
\times \sqrt{\frac{4\pi}{b_{jm(n)} + B_{m(n)}^{z}}}
$$
  
\n
$$
\times \exp\left[-\frac{4\pi^2}{b_{jm(n)} + B_{m(n)}^{z}} (z - z_n)^2\right],
$$
 (5)

where  $n$ ,  $m(n)$ , and  $j$  are the index of atoms in the unit mesh, the index of atomic species of the atom *n*, and the index of the four component Gaussians, respectively. The  $a_{jm(n)}$  and  $b_{jm(n)}$  are the shape parameters of the Gaussians composing the atomic scattering factor specified by *m*(*n*) [\[28,](#page-9-12) [29](#page-9-13)]. In addition,  $\beta_n$  is the site occupation ratio of atom *n*. The position of atom *n* is  $(r_m, z_n)$ , where  $r_m = x_n a + y_n b$ . The absorption effect of the beams is taken into account through the imaginary potential, which is simply assumed as  $\varepsilon_{m(n)}$  times the real potential in terms of the individual contribution from atom *n*. Lastly, *B xy*  $\chi_{m(n)}^{xy} = 8\pi^2 \langle (u_{m(n)}^{xy}) \rangle$  $\binom{xy}{m(n)}^2$  and  $B_{m(n)}^z = 8\pi^2 \langle (u_{m(n)}^z)^2 \rangle$  are, respectively, the in-plane and surface-normal B-factors, which are  $8\pi^2$  times the mean square displacements of the atomic species *m*(*n*). In the bulk region,  $\Omega$  is *ab* sin γ, and *h* and *k* are integers.

The wavefunction  $\Psi(r)$  is written in the form of Bloch function

$$
\Psi(\boldsymbol{r}_t, z) = \sum_{h,k} c_{hk}(z) \exp\left[i\left(\boldsymbol{K}_{0t} + \boldsymbol{g}_{hk}\right) \boldsymbol{r}_t\right],\tag{6}
$$

where  $K_{0t}$  is in-plane component of the incident wave vector shown in Fig. [1\(](#page-1-1)a). In the vacuum above the surface and below the bottom of the sample,  $U(r)$  is zero. Then,  $c_{hk}(z)$  is represented by incident and reflected plane waves above the surface

$$
c_{hk}(z) = \delta_{(hk)(00)} \exp(-i\Gamma_{hk}z) + R_{hk} \exp(i\Gamma_{hk}z)
$$
 (7)

and the transmitted plane wave below the bottom

$$
c_{hk}(z) = T_{hk} \exp\left(-i\Gamma_{hk}z\right),\tag{8}
$$

respectively, where  $\delta_{(hk)(00)}$  is the Kronecker's delta and  $\Gamma_{hk}^2$  =  $K^2 - (K_{0t} + g_{hk})^2$ . If  $\Gamma_{hk}^2 \ge 0$ ,  $\Gamma_{hk} = K \sin \theta_{hk}$ , as shown in Fig. [1\(](#page-1-1)a). In addition,  $R_{hk}$  (and  $T_{hk}$  if the sample is thin enough) can be numerically calculated by the multi-slice method [\[8\]](#page-9-5). Note that the direction of  $+z$  in the present paper is opposite to that in [\[8\]](#page-9-5). Finally, the reflection intensity of the *hk* beam is evaluated as

$$
I_{hk}^{(\text{cal},0)}(\theta) = |R_{hk}|^2 \frac{\text{Re}(\Gamma_{hk})}{\Gamma_{00}} I_0(\theta), \tag{9}
$$

where

$$
I_0(\theta) = \begin{cases} \sin \theta / \sin \theta_c & (0 \le \theta \le \theta_c) \\ 1 & (\theta > \theta_c), \end{cases}
$$
(10)

 $\sin \theta_c = \phi/w$ ,  $\phi$  is the diameter of incident beam at the sample position, and *w* is the width of the sample along  $K_{0t}$ . If the sample is thin enough, the intensity of the transmitted *hk* beam is similarly evaluated as

$$
I_{hk}^{(\text{trans})}(\theta) = |T_{hk}|^2 \frac{\text{Re}(\Gamma_{hk})}{\Gamma_{00}} I_0(\theta). \tag{11}
$$

The factor of  $I_0(\theta)$  is necessary owing to the grazing incidence condition of TRHEPD/RHEED and  $I_0(\theta)$  approximates the fraction of the incident beam that irradiates the sample surface over the total incident beam. In the present code, however,  $I_0(\theta) = \sin \theta$  is adopted to prevent the dependence on  $\phi$ and *w*. Instead, experimental intensity must be multiplied by  $\sin \theta / \sin \theta_c$  above  $\theta_c$  prior to data fitting. However, this correction is not necessary as long as the direct spot is observed. For example, if  $\phi$  is 1 mm and *w* is 5 mm, then  $\theta_c$  is 11.5°, which is above the scan range. Moreover, a constant factor such as  $\sin \theta_c$  can be ignored because scale factors of experimental and calculated intensities are adjusted during the fitting process. Next, the factor of  $\text{Re}(\Gamma_{hk})/\Gamma_{00}$  represents the ratio of the cross-sectional area between the reflected (transmitted) beam and the incident beam, as shown in the inset of Fig. [2.](#page-3-2) The flow rate of particles in a beam at constant *K* is proportional to density multiplied by the area of the beam [\[30\]](#page-9-14). More directly,  $\text{Re}(\Gamma_{hk})/\Gamma_{00}$  is the ratio of the surface-normal component of momentum [\[31](#page-9-15)]. The latter factor is particularly important when the *hk* beam emerges from the shadow edge, which is shown in Fig. [1\(](#page-1-1)a), and  $\text{Re}(\Gamma_{hk})$  is small. The product of the two factors is simplified as  $\sin(\theta_{hk})$  if  $\Gamma_{hk}^2 \ge 0$  and 0 if  $\Gamma_{hk}^2 \le 0$ .

Figure [2](#page-3-2) shows a confirmation that the total intensity labeled 'total' of the reflected beams labeled 'R00' and 'R11+R $\overline{11}$ ' and the transmitted beams labeled 'T00' and 'T11+T $\overline{11}$ ' is equal to the intensity of the incident beam, which is assumed to be unity, i.e.  $I_0(\theta) = 1$ , for clarity. In this calculation, the TRHEPD intensities of the 00, 11, and  $\overline{11}$  beams are calculated for a monolayer graphene without any inelastic scattering. The beam energy is 10 KeV, and the incident azimuth is  $[1\overline{1}00]$ . There is a wide total reflection region for the positron.

Under the one-beam condition, in which the incident azimuth is intentionally shifted from any low index direction [\[2](#page-9-4), [9\]](#page-9-6), only the  $(h, k) = (0, 0)$  Fourier component is assumed to be non-zero. Thus, Eq. [\(4\)](#page-2-0) can be rewritten as

$$
U(x, y, z) = U_{00}(z). \tag{12}
$$

The wavefunction can also be written as  $\Psi(r)$  $c_{00}(z)$  exp ( $i\mathbf{K}_{0t}$  $\mathbf{r}_t$ ) and Eq. [\(1\)](#page-1-2) is reduced to a one-dimensional scattering problem

$$
\left(\frac{d^2}{dz^2} + K^2 \sin^2 \theta - qU_{00}(z)\right) c_{00}(z) = 0.
$$
\n(13)

Under this condition, we can concentrate on only the surfacenormal atomic coordinates as a first step to a full surface structure analysis.

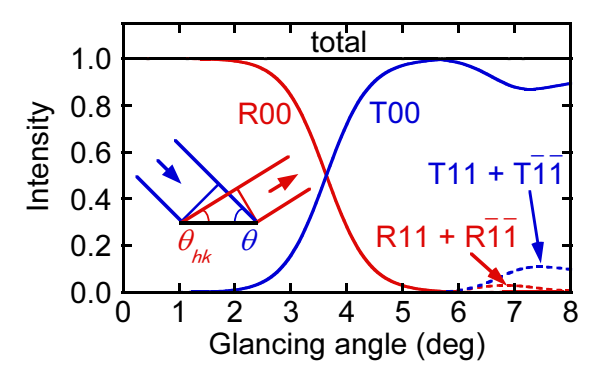

<span id="page-3-2"></span>Figure 2: The TRHEPD rocking curves of the reflected beams labeled 'R00' and 'R11+R $\overline{1}\overline{1}$ ', the transmitted beams labeled 'T00' and 'T11+T $\overline{1}\overline{1}$ ', and their total labeled 'total' for monolayer graphene. The intensity of the incident beam is redistributed without any loss in calculation if inelastic scatterings are ignored.

The solution of the PDE gives the theoretical rocking curve  $I_{hk}^{(\text{cal},0)}(\theta)$  as a function of the glancing angle  $\theta$ . The rocking curve is broadened by the Gaussian function  $g(\theta)$  with the standard deviation  $\sigma$  by the convolution

<span id="page-3-4"></span>
$$
I_{hk}^{(\text{cal})}(\theta) = \int_{\theta_{\text{min}}}^{\theta_{\text{max}}} I_{hk}^{(\text{cal},0)}(\theta') g(\theta - \theta') d\theta', \qquad (14)
$$

$$
g(\theta) \equiv \frac{1}{\sqrt{2\pi}\sigma} \exp\left(-\frac{\theta^2}{2\sigma^2}\right). \tag{15}
$$

In STR,  $\sigma$  is determined through the input parameter of full width at half maximum  $\omega$ , which satisfies  $\exp(-\omega^2/8\sigma^2)$  = 1/2. The parameter  $\omega$  governs the broadening effect on the glancing angle  $\theta$  due to the angular divergence of the incident beam and typically,  $\omega$  is set as 0.5° in the case of TRHEPD experiment.

#### <span id="page-3-0"></span>3. Software

This section details the usage of STR. The STR simulator consists of the three essential applications, bulk.exe, surf.exe, and make\_convolution.py, and the three optional utilities xyz.exe, potcalc.exe, and to\_dft.py. Except for the Python3 scripts, make\_convolution.py and to\_dft.py, the source code is written in Fortran90. The source code is available on the github repository. The numerical libraries of LAPACK and BLAS are also required. The code was tested on Linux workstations and the Fugaku (<https://www.r-ccs.riken.jp/en/fugaku/project>) and Oakforest-PACS ([http://jcahpc.jp/eng/ofp\\_intro.html](http://jcahpc.jp/eng/ofp_intro.html)) supercomputers, among others. In the input file, we can specify the surface structure with the two-dimensional space groups. The index NSG is shown in Table [1.](#page-3-3)

The default source code of STR is written for the TRHEPD experiment. When using STR for the RHEED experiment, the line 'ep=' $P$ '' should be modified to 'ep=' $E'$ ' in bulkm.f90, surfm.f90 and U0.f90. Hereafter, we show the calculated results for the TRHEPD case. However, input files are common to both TRHEPD and RHEED, although the optimum value of  $\varepsilon_{m(n)}$  in Eq. [\(5\)](#page-2-1) may be different for positrons and electrons.

Table 1: Index NSG for the two-dimensional space groups.

<span id="page-3-3"></span>

| index NSG       | symmetry          |
|-----------------|-------------------|
|                 | p1                |
| $\overline{2}$  | p2                |
| $\overline{3}$  | p1m1              |
| $\overline{4}$  | p1g1              |
| 5               | c1m1              |
| $\overline{6}$  | $p\overline{2mm}$ |
| 7               | p2mg              |
| $\overline{8}$  | $\overline{p2gg}$ |
| $\overline{9}$  | c2mm              |
| $\overline{10}$ | p <sub>4</sub>    |
| $\overline{11}$ | p4mm              |
| $\overline{12}$ | p4gm              |
| $\overline{13}$ | $p\overline{3}$   |
| $\overline{14}$ | p3m1              |
| $\overline{15}$ | $\overline{p}31m$ |
| $\overline{16}$ | p6                |
| 17              | p6mm              |

#### *3.1. Installation*

When one downloads the source code and executes the make command on the src/ directory, the application binaries, bulk.exe, surf.exe, xyz.exe, and potcalc.exe, are built on the same directory. The Python3 scripts tool/make\_convolution.py, tool/todft/to\_dft.py also are available. The built binaries and the Python3 script should be copied into the directory for which the path was set in the PATH environment variable.

#### *3.2. Usage*

The calculation using STR is performed by the following three processes. First, the application bulk.exe is executed so as to solve the PDE in the bulk region. The required input file is bulk.txt, which sets the atom positions in the bulk region. The output file is bulkP.b, which is required in the next stage. Next, the application surf.exe is executed so as to solve the PDE in the surface region. The required input file is surf.txt, which sets the atom positions in the surface region. The output file is surf-bulkP.s, which contains the rocking curve data  $I_{hk}^{(\text{cal},0)}(\theta_j)$  for the preset angles  $\{\theta_j\}$ . Finally, the Python3 script make\_convolution.py is executed so as to obtain the smoothed rocking curve data  $I_{hk}^{(cal)}(\theta_j)$  as the output file convolution.txt. For further calculations, the software package contains optional utilities. The utilities xyz.exe and potcalc.exe will be explained in Section [4.2](#page-6-0) and the utility to\_dft.py in [Appendix A.](#page-8-0)

#### <span id="page-3-1"></span>4. Examples

The present package contains two examples in the sample/ directory. In this section, these examples are demonstrated with detailed explanations.

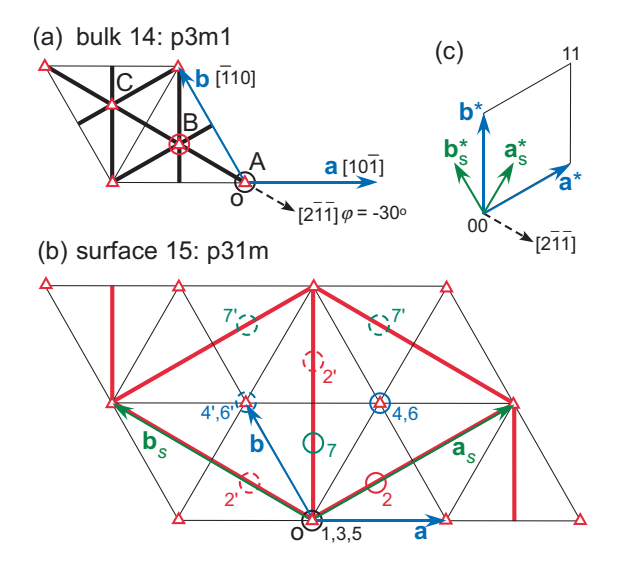

<span id="page-4-0"></span>Figure 3: Unit meshes and primitive translation vectors (solid arrows) of (a) the Si(111)-1 × 1 bulk bilayer and (b) the Si(111)-( $\sqrt{3} \times \sqrt{3}$ )R30°-Al surface. (c) Their reciprocal primitive translation vectors (solid arrows). Three-fold axes (triangles) and mirror planes (thick lines), which are normal to the surface, are shown, whereas glide planes are not. Open circles indicate atomic positions.

# 4.1. Si(111)-( $\sqrt{3} \times \sqrt{3}$ )R30<sup>°</sup> surface with a T4-site Al adatom

The first example is the input data for Si(111)-( $\sqrt{3}$  ×  $\sqrt{3}$ )R30° surface with a T4-site Al adatom. The incident azimuth is the  $[2\overline{1}\overline{1}]$  symmetric direction shown in Fig. [3.](#page-4-0) Therefore, calculations with a sufficient number of reciprocal rods are necessary owing to the unavoidable multiple scatterings between the beams, the indices of which are  $h = k$  [\[13,](#page-9-16) [14\]](#page-9-17). The input data files, bulk.txt and surf.txt, are stored in the sample/T4Al\_on\_Si\_111/ directory. The output files are stored in the sample/T4Al\_on\_Si\_111/output/ directory.

## *4.1.1. Bulk part calculation*

The bulk part consists of the (111) bilayer of cubic silicon. In STR, the calculation of the bulk part is performed by specifying the following six types of parameters in the input file: (i) lattice parameters, (ii) indices *hk* of Fourier components, (iii) setting of incident beam, (iv) atomic species, (v) atomic positions, and (vi) numerical condition. The input file bulk.txt is as follows:

```
01: 3,3,1 , NH, NK, NDOM, ----- Si(111) bulk
02: 13 .NB
03: 0 ,RDOM
04: -6, -6, -5, -5, -4, -4, -3, -3, -2, -2, -1, -1, 0, 0,1,1,2,2,3,3,4,4,5,5,6,6 ,(IH(I),IK(I))
05: 15,-30,-30,0,0.5,7,0.1
     ,BE,AZI,AZF,DAZ,GI,GF,DG
06: 0.1,100 ,DZ,ML
07: 1 , NELM
08: 14,1.0, 0.1 , Si Z,da1,sap
09: 0.4, 0.4, 0.4 , BH, BK, BZ
10: 14, 3.83966, 3.83966, 120, 3.13507,
     -0.333333, 0.333333
     ,NSG,AA,BB,GAM,CC,DX,DY
```
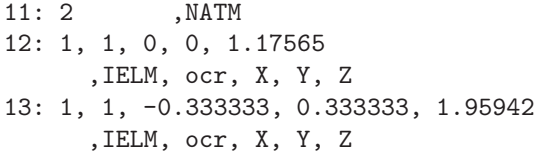

Hereafter, the line number of the text file is indicated at the head of each line. For example, the content of the fourth line of bulk.txt is actually denoted as '-6,-6,-5,-5,-4,-4,-3,-3,-2,-  $2,-1,-1,0,0, 1,1,2,2,3,3,4,4,5,5,6,6$   $(H(1),IK(1))$ .

The parameters for domains, symmetry, and lattice are specified in lines 1, 3, and 10 of the example file. A multi-domain case can be treated by specifying the number of the domains NDOM (the third component of the first line) and the azimuthalangle shift for each domain in the degree unit RDOM (the third line) . In a multi-domain case, the azimuthal-angle shifts of the domains are written as separated by commas in the third line, for example, '0,120,240'. Hereafter, we assume the singledomain case in the present paper. Thus, NDOM and RDOM are set as 1 and 0°, respectively. The details of treating the multidomain case are explained in the document file in the package. The two-dimensional space group (plane group) can be specified by NSG (the first component of the 10th line). The relation between NSG and the space group is shown in Table [1.](#page-3-3) In this example, p3m1 is selected as shown in Fig. [3\(](#page-4-0)a). However, the result is the same even if p1 is selected because all atoms in the bulk are located on the three-fold axes. The lengths of the two-dimensional primitive translation vectors, *a* and *b*, and the angle between these two vectors  $\gamma \equiv \cos^{-1}[(\mathbf{a} \cdot \mathbf{b})/(|\mathbf{a}||\mathbf{b}|)]$  can be specified by AA, BB, and GAM at the second, third, and fourth components, respectively, of the tenth line. In this example,  $|a| = |b| = a_c / \sqrt{2}$  and  $\gamma$  are chosen to be 3.83966 Å and 120<sup>°</sup>, respectively, where  $a_c$  is cubic lattice constant of bulk silicon. Note that a convenient unit cell may not be the conventional unit cell for bulk because *a* and *b* have been set to be parallel to the surface. In order to form a compact unit cell, the primitive translation vectors of bulk are set as  $a_p = a$ ,  $b_p = b$ , and  $c_p = \delta x a + \delta y b + c_z e_z$ , where  $c_z$  is the thickness of the unit cell and  $e_z$  is the unit vector in the  $+z$  direction normal to the surface. In this example, a diamond-type (111)-truncated structure consists of the three types of bilayers ('ABC'), and a unit cell of the present context consists of one bilayer of these three types of bilayers. The in-plane shift of the stacked bilayers in upward direction  $\delta x \mathbf{a} + \delta y \mathbf{b}$  can be chosen as  $\overrightarrow{AB} = \overrightarrow{BC}$  in Fig. [3.](#page-4-0) Accordingly, in the tenth line,  $CC = c_z$  is set as  $a_c / \sqrt{3} = 3.13507$ Åat the fifth component, and  $DX = \delta x$  and  $DY = \delta y$  are set as −1/3 and 1/3 at the sixth and seventh components, respectively. The volume of the unit cell  $a_c^3/4$ , which contains two atoms, is confirmed to have the same atomic density as the face-centered cubic cell. As a side note, the primitive translation vectors of the reciprocal lattice are  $c_p^* = 2\pi/c_z e_z$ ,  $a_p^* = a^* - \delta x c_p^*$ , and  $b_p^* = b^* - \delta y c_p^*$ . Although  $c_p$  is oblique,  $c_p^*$  is parallel to the reciprocal lattice rod, which is normal to the surface because both  $a_p$  and  $b_p$  are in the  $x - y$  plane. On the other hand,  $a_p^*$ and  $b_p^*$  are out of the  $x - y$  plane. However, this is not a problem because the first terms of these expressions determine the position of the reciprocal lattice rod to be  $g_{hk} = ha^* + kb^*$  in

the  $x - y$  plane and the second terms of these expressions determine the starting point of the  $|c_p^*|$ -interval bulk Bragg-peak positions along the rod [\[13](#page-9-16), [14](#page-9-17)]. Furthermore,  $|c_p^*|$  is  $2\pi \sqrt{3}/a_c$ , which corresponds to the distance between bulk 000 and 111 reciprocal lattice points.

The parameters  $(h, k)$  for the Fourier components in Eq.  $(4)$ are specified in lines 1, 2, and 4. The number of Fourier components NB is chosen to be 13 in the second line. A parameter set  $(h, k)$  is specified by  $(h, k) = (IH/NH, IK/NK)$ , where IH, NH, IK, NK are integer parameters. The parameters NH and NK are both chosen to be 3 at the first and second components of the first line, and the NB=13 sets of (IH, IK) are chosen by the fourth line, as  $(IH, IK) = (-6,-6)$ ,  $(-5,-5)$ ,  $(-4,-4)$ ,  $(-3,-3)$ ,  $(-2,-2)$ ,  $(-1,-1)$ ,  $(0,0)$ ,  $(1,1)$ ,  $(2,2)$ , (3,3), (4,4), (5,5), (6,6). Consequently, the Fourier component parameters are  $(h_1, k_1) = (-2, -2)$ ,  $(h_2, k_2) = (-5/3, -5/3)$ ,  $(h_3, k_3) = (-5/3, -5/3)$ 4/3,-4/3), (*h*4, *k*4)=(-1,-1), (*h*5, *k*5)=(-2/3,-2/3), (*h*6, *k*6)=(- 1/3,-1/3), (*h*7, *k*7)=(0,0), (*h*8, *k*8)=(1/3,1/3), (*h*9, *k*9)=(2/3,2/3),  $(h_{10}, k_{10}) = (1,1),$   $(h_{11}, k_{11}) = (4/3,4/3),$   $(h_{12}, k_{12}) = (5/3,5/3),$  $(h_{13}, k_{13}) = (2,2)$ . The locations of the  $(0,0)$  and  $(1,1)$  rods are indicated in Fig. [3\(](#page-4-0)c).

The parameters for the incident beam are written in the fifth line for the beam energy, BE=15 eV, the initial azimuthal angle  $AZI = -30°$  shown in Fig. [3\(](#page-4-0)a), the final azimuthal angle  $AZF = -1$ 30 $\degree$ , the azimuthal angle step DAZ=  $0\degree$ , the initial glancing angle  $GI = 0.5^{\circ}$ , the final glancing angle  $GF = 7^{\circ}$ , and the glancing angle step DG= 0.1◦ .

The parameters for the atomic species are specified in lines 7, 8 and 9. In line 7, the number of atomic species NELM is specified as 1 in the bulk section. In the present context, one 'atomic species' indicates the parameter set of the scattering properties. Therefore, when the same chemical species has different scattering properties, this species should be treated as a different atomic species *m*(*n*). Refer to Eq. [\(5\)](#page-2-1) for the symbols shown here. One atomic species is specified by the following six parameters listed in the eighth and ninth lines: (i) the atomic number, iz=14 for silicon, specified in the first component, which determines parameters  $a_{jm(n)}$  and  $b_{jm(n)}$ , (ii) da1=1.0, a correction term for parameter  $a_{1m(n)}$  of Reference [\[28\]](#page-9-12) (or  $a_{4m(n)}$  of Reference [\[29\]](#page-9-13)), i.e.,  $a_{1m(n)}$  - da1 (or  $a_{4m(n)}$ ) - da1) is used in place of  $a_{1m(n)}$  (or  $a_{4m(n)}$ ), (iii) sap =  $\varepsilon_{m(n)}$  $= 0.1$ , and (iv-vi) (BH, BK, BZ) = ( $B_{11m(n)}$ ,  $B_{22m(n)}$ ,  $B_{33m(n)}$ )  $=(0.4, 0.4, 0.4)$ , where  $B_{33m(n)}$  is  $B_{m(n)}^z$  in Eq. [\(5\)](#page-2-1). The offdiagonal components of the B-factor are assumed to be  $B_{12m(n)}$  $= -(B_{11m(n)}B_{22m(n)})^{1/2} \cos \gamma$  and  $B_{13m(n)} = B_{23m(n)} = 0$ . The inplane B-factors must be isotropic,  $B_{11m(n)} = B_{22m(n)} = B_{nn(n)}^{xy}$  $_{m(n)}^{xy}$ , in most cases, as in Eq. [\(5\)](#page-2-1). This is because symmetry operations are limited only to the in-plane atomic positions and those for anisotropic vibrations are not yet implemented in this code. If NSG in Table [1](#page-3-3) is less than 10, however, then the anisotropic inplane B-factors are allowed under the assumption of the abovementioned off-diagonal components because the anisotropy is preserved after the symmetry operations of these plane groups. Note that, in the calculated rocking curves, peak positions usually shift with da1 and peak widths usually increase with sap. When the atomic number is small, care must be taken to choose

da1 to be smaller than  $a_{1m(n)}$  of Ref.[\[28\]](#page-9-12) (or  $a_{4m(n)}$  of Ref.[\[29\]](#page-9-13)). Here, sap is inversely proportional to the square root of the beam energy [\[32\]](#page-9-18).

The parameters for the independent atoms in a bulk unit mesh are specified in lines 11, 12, and 13. The number of atoms NATM in the unit is chosen to be 2 in the 11th line. The parameters for the first atom are chosen in the 12th line for the atomic species IELM, which corresponds to  $m(n)$  in Eq. [\(5\)](#page-2-1), the occupation ratio ocr =  $\beta_n$ , the atom position in the *x* − *y* plane  $X = x_n$ ,  $Y =$ *y<sub>n</sub>*, and the atom position in the *z* direction,  $Z = z_n$ . In this code *a*, *b*, and *e<sup>z</sup>* are the basis vectors in the bulk unit mesh and the atom position is specified by  $x_n a + y_n b + z_n e_z$ . This is because the symmetry elements are normal to the surface, as shown in Fig. [3.](#page-4-0) IELM indicates the IELM-th species among the list of the NELM species. In this example, each parameter for the first atom shown by the circle at A in Fig.  $3(a)$  is set to IELM=1, ocr=1.0,  $X=0.0$ ,  $Y=0.0$ , and  $Z = \sqrt{3}a_c/8 = 1.17565$  Å, respectively. The parameters for the second atom, shown by the circle at B in Fig. [3\(](#page-4-0)a), are chosen in the 13th line in the same manner. The second atom is located out of the primitive cell to align with the 'ABC' stacking sequence. Obviously, translation by *a* and *b* causes no change in Eq. [\(5\)](#page-2-1), because *h* and *k* are integers in bulk.

The parameters for the numerical computation are written in the sixth line for DZ=0.1 and ML=100. The parameter DZ is the thickness of the 'slice', the interval of the discretized grid in the *z* direction, and is written in angstroms. The parameter ML is the cut-off number of the bulk unit layers. The number of layers is increased until the reflections from the bulk converge, but the repetition is terminated after ML layers.

The bulk part calculation is carried out by

## \$ bulk.exe

and the output file bulkP.b, a binary file, is generated. The output file is required in the surface part calculation, as explained in Section [4.1.2.](#page-5-0)

#### <span id="page-5-0"></span>*4.1.2. Surface part calculation*

The calculation of the surface part is performed by specifying the four types of parameters in the input file: (i) atomic species, (ii) surface lattice parameters, (iii) atomic positions, and (iv) numerical condition. The input file of the surface part calculation surf.txt is as follows:

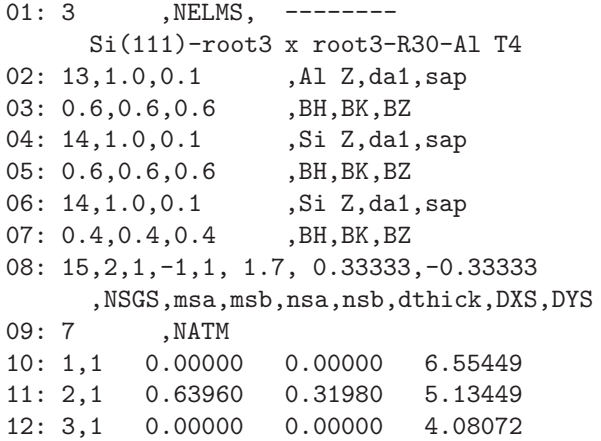

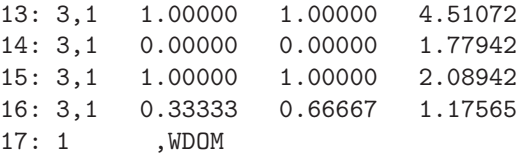

The parameters for the atomic species are written in the same manner as in the bulk part. The number of the atomic species in the surface part is chosen to be NELM=3 in the first line. For each atomic species, the six parameters, iz, da1, sap, BH, BK, and BZ, are written in the three pairs of lines from the second line to the seventh line. In this example, the first atomic species is aluminum, and the second and third atomic species are silicon with different B-factors.

The parameters for the surface symmetry, lattice, and domains are specified in lines 8 and 17. In the eighth line, the parameters for the space group and the two-dimensional lattice vectors for the reconstructed surface,  $a_s \equiv n_{aa}a + n_{ab}b, b_s \equiv$  $n_{ba}a + n_{bb}b$  in Eqs. [\(2\)](#page-1-3) and [\(3\)](#page-1-3), are specified. Note that the space group of the surface structure can be different from that of the bulk structure, because of the surface reconstruction, as shown in Fig. [3.](#page-4-0) The space group is chosen to be p31m by the first component of the eighth line, NSGS=15, according to Table [1.](#page-3-3) Some of the bulk symmetry elements are lost in the surface, i.e., the surface has a lower symmetry than bulk. Here,  $n_{aa}, n_{ab}, n_{ba}$ , and  $n_{bb}$  are specified by msa, msb, nsa, and nsb in the second, third, fourth, and fifth components, respectively, of the eighth line. In this example, these parameters are chosen to be msa=2, msb=1, nsa=-1, nsb=1. The parameters DXS and DYS of the seventh and eighth components in the line specify the translation in which the atomic coordinates of the surface parts are translated by DXS  $a + DYS b$ . The translation is sometimes required so that the positions on the *x*-*y* plane should be matched between the bulk part described by bulk.txt and the surface part described by surf.txt. In this example, DXS and DYS are chosen to be  $1/3$  and  $-1/3$ , respectively. Parameter WDOM is the weight of a domain and is chosen to be 1 in the 17th line. This parameter should be specified for each domain in a multiple-domain case, for example, '1,1,1'.

The number of the independent atoms NATM is chosen to be seven in the ninth line. The parameters for each atomic position are written from the tenth to 16th lines. The parameters for the seven atoms are written in the same manner as those in the bulk part. The zero point of the surface *z*-coordinate corresponds to the top of the bulk unit at  $c<sub>z</sub> = CC$ . The multiplicity of the first, third, and fifth atoms on the three-fold axis and three mirror planes is one as shown in Fig. [3\(](#page-4-0)b). The second and seventh atoms are multiplied by the three-fold rotation, and translated to create the two atoms shown by dashed circles labelled 2' and 7', respectively. The fourth and sixth atoms are multiplied by the central mirror plane to create the atom shown by the dashed circle labelled 4' and 6'. If whole surface layers shift (DXS-1)  $a + DYS$  *b*, then the seventh atom is located just above the second atom in the bulk indicated by the circle at B in Fig. [3\(](#page-4-0)a). The parameters for the numerical computation are specified at the sixth component in the eighth line. The parameter dthick specifies the thickness, in angstroms, above the topmost surface

atom, where the potential has a tail toward the vacuum region. The thickness can be determined with the aid of potcalc.exe explained in Section [4.2.](#page-6-0) In this example, dthick is chosen to be 1.7.

The surface part calculation is carried out by

### \$ surf.exe

and the file surf-bulkP.s is output.

The convolution calculation in Eq. [\(14\)](#page-3-4) can be performed by the Python3 script tool/make\_convolution.py. The input file is surf-bulkP.s, and the full width at half maximum of the Gaussian function is chosen to be  $\omega = 0.5^{\circ}$ . The procedure is carried out by

## \$ python3 make\_convolution.py \ --filename surf-bulkP.s --omega 0.5

Here, the letter '\' indicates that the real command line continues. Then, the file convolution.txt is output. This file contains the rocking curve data  $I_{hk}^{(\text{cal})}(\theta)$  for the glancing angle  $\theta$ defined in the fifth line in bulk.txt and the thirteen index sets of  $(h, k)$  defined in the fourth line in bulk.txt. At each line of convolution.txt, the glancing angle  $\theta$  and the thirteen rocking curve data  $\{I_{h_i k_i}^{(\text{cal})}\}$  $h_{i,k_i}^{(cal)}(\theta)$ <sub>*i*=1,2,...,13</sub> are listed in order.

Figure [4](#page-7-1) shows the calculated TRHEPD rocking curves  $I_{hk}^{(\text{cal})}(\theta)$  for  $(h, k)$  =  $(0, 0), (1/3, 1/3), (2/3, 2/3), (1, 1), (4/3, 4/3), (5/3, 5/3), (2, 2).$ Note that the 00-spot intensity,  $I_{00}^{(\text{cal})}(\theta)$ , is larger than the other spot intensities, as usual in the TRHEPD results. The glancing angles corresponding to bulk Bragg reflections are estimated, and indicated by triangles. Refraction of the beams at surface is taken into account by a model that  $K^2$  in vacuum jumps to  $K^2 - qU_0$  in material [\[2\]](#page-9-4), where the mean inner potential  $U_0$ is assumed to be 8 eV. The smaller effective  $U_0$  for positron than that for electron, 12 eV for Si, agrees with a sense that the positrons are distributed at low potential regions owing to the repulsive force from nuclei as shown in Fig. [1\(](#page-1-1)b). In this example, the calculated peak positions in the integer-order rocking curves and the estimated angles of the Bragg reflections are fairly consistent at relatively large θ and θ*hk*. The 222 and 666 reflections are forbidden in bulk. However, notable modifications due to surface structure are seen at small  $\theta$  or  $\theta_{hk}$ . Moreover, the intensity of the peak assigned as 444 is much larger than those of 333 and 555. In bulk Si, squared norm of the crystal structure factor of 444 is only twice that of 333 and 555. Therefore, surface structure analysis is possible by fitting the height and shape of the peaks with experimental rocking curves. The fractional-order intensity curves originate from the surface structure and are crucial to surface structure analysis.

## <span id="page-6-0"></span>*4.2. Ge(001)-c(4* × *2) surface*

The second example is the input data for Ge(001)-c( $4 \times 2$ ) surface structure. The measurement is set to be the one-beam condition. The results are shown in our previous paper [\[25\]](#page-9-19). The present section details the usage of the two optional utilities, xyz.exe and potcalc.exe.

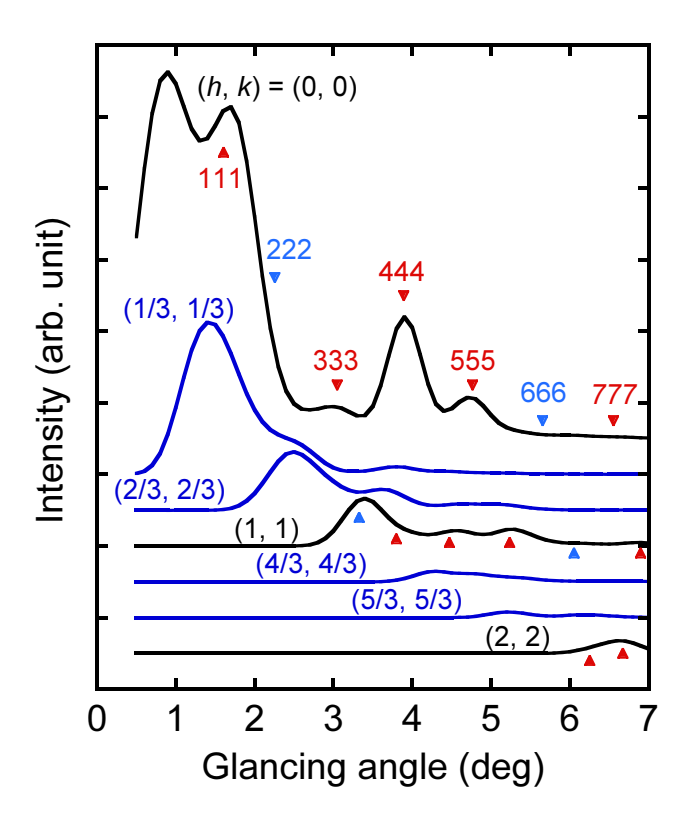

<span id="page-7-1"></span>Figure 4: Examples of TRHEPD rocking curves  $I_{hk}(\theta)$  in a many-wave condition for the Si(111) surface with a T4-site Al adatom with  $(h, k)$ (0, 0), (1/3, 1/3), (2/3, 2/3), (1, 1), (4/3, 4/3), (5/3, 5/3), (2, 2). Estimated positions of Bragg reflections from bulk Si are indicated by triangles along integerorder rods for peak assignment.

The utility  $xyz$  exe generates the atom position data into the xyz-format file, and is used, for example, when visualizing the atomic structure is desired, as in Fig. [5](#page-7-2) (a), and to confirm whether an intended structure is obtained from the input files of bulk and surface. The usage is explained as follows. When one executes xyz.exe in the directory that contains bulk.txt and surf.txt, the message

## # of a-units, b-units & bulk layers ? :

appears and requires the three integer parameters  $(u_a, u_b, u_c)$ , so as to determine the region of the generated structure file. For example, we enter

## 1 1 2

for the case of  $(u_a, u_b, u_c) = (1, 1, 2)$ . The two-dimensional lattice vectors of the generated structure file are  $a_{\text{file}} \equiv u_a a_s$ and  $b_{\text{file}} \equiv u_b b_s$ . The thickness of the bulk region in the generated structure file is set to be  $u_c$  times the bulk unit. The generated structure file is written in the standard xyz format but the last two lines of the file indicate the additional information of the two-dimensional lattice vectors  $a_{\text{file}}$ and  $b_{\text{file}}$ . An example of the generated structure file is sample/Ge\_001\_c4x2/output/surf-bulk.txt. The file was generated with the parameters of  $(u_a, u_b, u_c) = (1, 1, 2)$ . The last two lines of the file

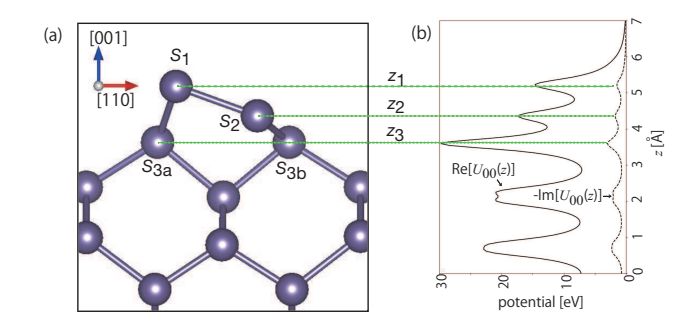

<span id="page-7-2"></span>Figure 5: (a) Side view along the  $\left[110\right]$  direction for a part of the Ge(001) surface, in which only the asymmetric surface dimer  $(S_1, S_2)$  and several subsurface layers are shown. (b) Real and imaginary parts of the scattering potential averaged over the *x*-*y* plane ( $Re[U_{00}(z)]$ , Im[ $U_{00}(z)$ ]) converted into eV units are indicated by the solid and dashed lines, respectively, for the structure of (a).

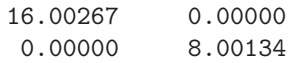

indicate the two-dimensional periodic cell vectors,  $a_{\text{file}} = (16.00267 \text{ Å}, 0)$  and  $b_{\text{file}} = (0, 8.00134 \text{ Å})$ 

The utility potcalc.exe outputs only the  $(0,0)$  component potential  $V_{00}(z) = \hbar^2 U_{00}(z)/2m$ , where *m* is the mass of positron or electron, even if many-beam input data is used. The potential  $V_{00}(z)$  is complex and the real and imaginary parts are drawn in Fig. [5](#page-7-2) (b). The kinetic energy of the beam in a material is that in a vacuum minus the real part of the potential. In the case of RHEED, the sign of the real part is flipped. Therefore, the positron is decelerated and the electron is accelerated in a material. The usage is explained as follows. When potcalc.exe is executed, the message

```
# of bulk-unit repetition ?
```
appears and requires one integer parameter, so as to define the lower limit of *z* in the generated numerical data of the potential  $V_{00}(z)$ . For example, we enter

3

and the output file will contain the numerical data of the potential  $V_{00}(z)$  for the surface region and the bulk region, where the bulk region consists of three bulk-unit repetitions.

## <span id="page-7-0"></span>5. Summary

The sim-trhepd-rheed (STR) ver.1 open-source simulator was developed for data analysis of experimental results for total-reflection high-energy positron diffraction (TRHEPD) and reflection high-energy electron diffraction (RHEED). The two diffraction experiments determine the atomic positions of the material surface. The foundation of the simulator is the numerical solution of the dynamical quantum diffraction theory for positron or electron wavefunctions. The present paper contains a brief overview of the theory, the usage of the code, and several examples. The package also contains useful utilities, such as the utility for density functional theory (DFT) calculation. The package is now available online under GNU General Public License v3.0.

#### Acknowledgements

We would like to acknowledge support for the code development from the 'Project for advancement of software usability in materials science (PASUMS)' by the Institute for Solid State Physics, University of Tokyo. The present research was supported in part by a Grant-in-Aid for Scientific Research (KAK-ENHI) from the Japan Society for the Promotion of Science (19H04125,20H00581). The present code was tested on the Fugaku supercomputer through the HPCI project (hp210083) and the Oakforest-PACS supercomputer as part of the Interdisciplinary Computational Science Program in the Center for Computational Sciences, University of Tsukuba. The present code was tested also on the supercomputers of the Supercomputer Center, Institute for Solid State Physics, University of Tokyo and at the Academic Center for Computing and Media Studies, Kyoto University. We would like to thank Masaharu Hidaka and Hayato Ichinose for fruitful discussions on the code.

## <span id="page-8-0"></span>Appendix A. Utility for density-functional theory calculation

The present appendix details the utility to\_dft.py available in the directory tool/todft of the package. The utility enables DFT calculation by Quantum ESPRESSO by reading the output file in STR. The utility is a Python3 script that requires the atomic simulation environment (ASE) (<https://wiki.fysik.dtu.dk/ase/>) [\[33\]](#page-9-20). The utility also requires the Python modules numpy, scipy, matplotlib, and toml.

The usage of the utility is explained below with an example of a  $Si(001)$ -2×1 surface system. Two input files are available in the directory tool/todft/sample/Si001/. One input file is an xyz-formatted structure file, surf\_Si001.xyz. The content of the file is

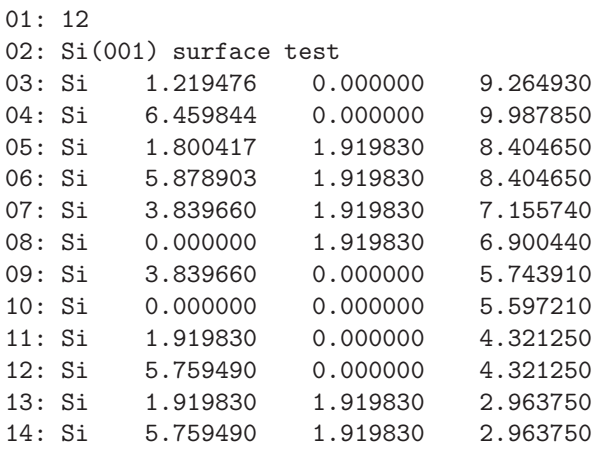

The xyz-formatted file can be used but the information of the two-dimensional lattice vectors,  $a_{\text{file}}$  and  $b_{\text{file}}$ , is ignored.

The other input file written in the toml format input.toml is prepared for setting the numerical parameters of DFT calculation. The content of the file is

- 01: [Main]
- 02: input\_xyz\_file = "surf\_Si001.xyz"
- 03: output\_file\_head = "surf\_Si001\_output"
- 04: [Main.param]
- 05: z\_margin = 0.001
- 06:  $slab_margin = 10.0$
- 07: [Main.lattice]
- 08: unit\_vec = [[7.67932, 0.00000, 0.00000], [0.00000, 3.83966, 0.00000]]
- 09: [H\_term]
- 10:  $r$ <sub>Si</sub>H = 1.48 #angstrom
- 11: theta = 109.5 #H-Si-H angle in degree
- 12: [ASE]
- 13: solver\_name = "qe"
- 14: kpts = [3,3,1]
- # sampling k points (Monkhorst-Pack grid) 15: command = "mpirun -np  $4$  ./pw.x -in
- espresso.pwi > espresso.pwo" 16: [Solver]
- 
- 17: [Solver.control]
- 18: calculation='relax' # 'scf','relax','bands',...
- 19: pseudo\_dir='./'
- # Pseudopotential directory
- 20: [Solver.system]
- 21: ecutwfc = 20.0
	- # Cut-off energy in Ry
- 22: [Solver.pseudo]
- 23: Si = 'Si.pbe-n-kjpaw\_psl.1.0.0.UPF'
- 24: H = 'H.pbe-kjpaw\_psl.1.0.0.UPF'

The second and third lines specify the filename of the input and output files. The fifth line specifies the margin value  $z_{\text{margin}}$ in angstroms. The value is used to extract the atoms in the bottom layer. With the lowest *z*-coordinate  $z_{\text{min}} = \min_i z_i$ , the atoms in  $z_{\text{min}} - z_{\text{margin}} \le z \le z_{\text{min}} + z_{\text{margin}}$  will be extracted. The sixth line specifies the slab margin *L*margin in angstroms. If the *z*-coordinates of the atoms in the bottom and top layers are  $z_{\text{min}}$  and  $z_{\text{max}}$ , respectively, then the slab thickness *L*slab, i.e., the periodic cell length on the *z*-axis, is given by  $L_{\text{slab}} = z_{\text{max}} - z_{\text{min}} + L_{\text{margin}}$ . The eighth line specifies the twodimensional lattice vectors of  $a_{file} = (7.67932 \text{ Å}, 0)$  and  $b_{file} = (0, 0)$ 3.83966 Å).

As an optional function, the utility supports the generation of hydrogen-terminated models. The present code supports the hydrogen-terminated models for the present (001)-type slab of the diamond structure. The hydrogen-terminated models are generated in the following manner. The bottom layer atoms are removed, and H atoms are placed at the corresponding positions in order to create a model with the distance to the next layer atoms adjusted to a tetrahedral structure (for example, the distance to a silane molecule in the case of Si). All lines after line 12 are written for Quantum ESPRESSO. The details are explained in the document of the STR package.

The utility is executed by the following command:

\$ python3 to\_dft.py input.toml

After finishing calculations, the following files are generated:

surf Si001 output.xvz surf\_Si001\_output.cif espresso.pwi espresso.pwo

The files surf\_Si001\_output.xyz and surf\_Si001\_output.cif are the (hydrogen-terminated) structure files in the xyz-format and the crystallographic information file (CIF) format, respectively. The files espresso.pwi and espresso.pwo are the input and output files for Quantum ESPRESSO. The three files surf\_Si001\_output.xyz, surf\_Si001\_output.cif, and espresso.pwi indicate the same structure data and the files in the xyz and CIF format may be useful for visualization. If Quantum ESPRESSO is not installed or does not works properly, then the file espresso.pwo contains only error messages. In such a case, Quantum ESPRESSO can be performed on a different machine with the file espresso.pwi.

## References

- <span id="page-9-0"></span>[1] C. Hugenschmidt, Surf. Sci. Rep. **71**, 547 (2016).
- <span id="page-9-4"></span>[2] Y. Fukaya, A. Kawasuso, A. Ichimiya, and T. Hyodo, J. Phys. D 52, 013002 (2019).
- [3] Y. Fukaya, in *Monatomic Two-Dimensional Layers*, edited by I. Matsuda (Elsevier, 2019), Micro and Nano Technologies, pp. 75 – 111.
- [4] I. Mochizuki, H. Ariga, Y. Fukaya, K. Wada, M. Maekawa, A. Kawasuso, T. Shidara, K. Asakura, and T. Hyodo, Phys. Chem. Chem. Phys. 18, 7085 (2016).
- <span id="page-9-1"></span>[5] Y. Endo, Y. Fukaya, I. Mochizuki, A. Takayama, T. Hyodo, and S. Hasegawa, Carbon 157, 857 (2020).
- <span id="page-9-2"></span>[6] A. Ichimiya, in *Positrons at Metallic Surfaces* (Trans Tech Publications Ltd, 1992), vol. 28 of *Solid State Phenomena*, pp. 143–148.
- <span id="page-9-3"></span>[7] A. Kawasuso and S. Okada, Phys. Rev. Lett. 81, 2695 (1998).
- <span id="page-9-5"></span>[8] A. Ichimiya, Jpn. J. Appl. Phys. 22, 176 (1983).
- <span id="page-9-6"></span>[9] A. Ichimiya, Surf. Sci. Lett. 192, L893 (1987).
- <span id="page-9-7"></span>[10] T. Hikita, T. Hanada, M. Kudo, and M. Kawai, Surf. Sci. 287-288, 377 (1993).
- [11] T. Hikita, T. Hanada, M. Kudo, and M. Kawai, J. Vac. Sci. Tech. A 11, 2649 (1993).
- [12] M. Kudo, T. Hikita, T. Hanada, R. Sekine, and M. Kawai, Surf. Interface Anal. 22, 412 (1994).
- <span id="page-9-16"></span>[13] T. Hanada, S. Ino, and H. Daimon, Surf. Sci. 313, 143 (1994).
- <span id="page-9-17"></span>[14] T. Hanada, H. Daimon, and S. Ino, Phys. Rev. B 51, 13320 (1995).
- [15] T. Yamanaka, T. Hanada, and S. Ino, Phys. Rev. Lett. **75**, 669 (1995).
- [16] A. Ohtake, T. Komura, T. Hanada, S. Miwa, T. Yasuda, K. Arai, and T. Yao, Phys. Rev. B 59, 8032 (1999).
- [17] A. Ohtake, T. Hanada, T. Yasuda, and T. Yao, Appl. Phys. Lett. 74, 2975 (1999).
- [18] A. Ohtake, T. Hanada, K. Arai, T. Komura, S. Miwa, K. Kimura, T. Yasuda, C. Jin, and T. Yao, J. Cryst. Growth 201-202, 490 (1999).
- [19] A. Ohtake, T. Hanada, T. Yasuda, K. Arai, and T. Yao, Phys. Rev. B 60, 8326 (1999).
- [20] A. Ohtake, T. Yasuda, T. Hanada, and T. Yao, Phys. Rev. B 60, 8713 (1999).
- [21] T. Yamanaka and S. Ino, Phys. Rev. Lett. **84**, 4389 (2000).
- [22] A. Ohtake, J. Nakamura, T. Komura, T. Hanada, T. Yao, H. Kuramochi, and M. Ozeki, Phys. Rev. B 64, 045318 (2001).
- <span id="page-9-8"></span>[23] A. Ohtake, M. Ozeki, T. Yasuda, and T. Hanada, Phys. Rev. B 65, 165315 (2002).
- <span id="page-9-9"></span>[24] K. Tanaka, T. Hoshi, I. Mochizuki, T. Hanada, A. Ichimiya, and T. Hyodo, Acta. Phys. Pol. A 137, 188 (2020).
- <span id="page-9-19"></span>[25] K. Tanaka, I. Mochizuki, T. Hanada, A. Ichimiya, T. Hyodo, and T. Hoshi, JJAP Conf. Series, in press; Preprint:https://arxiv.org/abs/2002.12165/, <2002.12165>.
- <span id="page-9-10"></span>[26] T. Hoshi, D. Sakata, S. Oie, I. Mochizuki, S. Tanaka, T. Hyodo, and K. Hukushima, Comp. Phys. Commun., available online; https://doi.org/10.1016/j.cpc.2021.108186.
- <span id="page-9-11"></span>[27] P. Giannozzi, S. Baroni, N. Bonini, M. Calandra, R. Car, C. Cavazzoni, D. Ceresoli, G. L. Chiarotti, M. Cococcioni, I. Dabo, et al., J. Phys.: Condensed Matter 21, 395502 (2009).
- <span id="page-9-12"></span>[28] P. A. Doyle and P. Turner, Acta Crystallogr. Sec. A 24, 390 (1968).
- <span id="page-9-13"></span>[29] L.-M. Peng, Micron 30, 625 (1999).
- <span id="page-9-14"></span>[30] S. Ino, J. Phys. Soc. Jpn. 65, 3248 (1996).
- <span id="page-9-15"></span>[31] P. Maksym and J. Beeby, Surf. Sci. 110, 423 (1981).
- <span id="page-9-18"></span>[32] G. Radi, Acta Crystallogr. Sec. A 26, 41 (1970).
- <span id="page-9-20"></span>[33] A. H. Larsen, J. J. Mortensen, J. Blomqvist, I. E. Castelli, R. Christensen, M. Dułak, J. Friis, M. N. Groves, B. Hammer, C. Hargus, et al., J. Phys.: Condensed Matter 29, 273002 (2017).